## **Mode d'emploi pour la rédaction et la présentation d'une thèse**

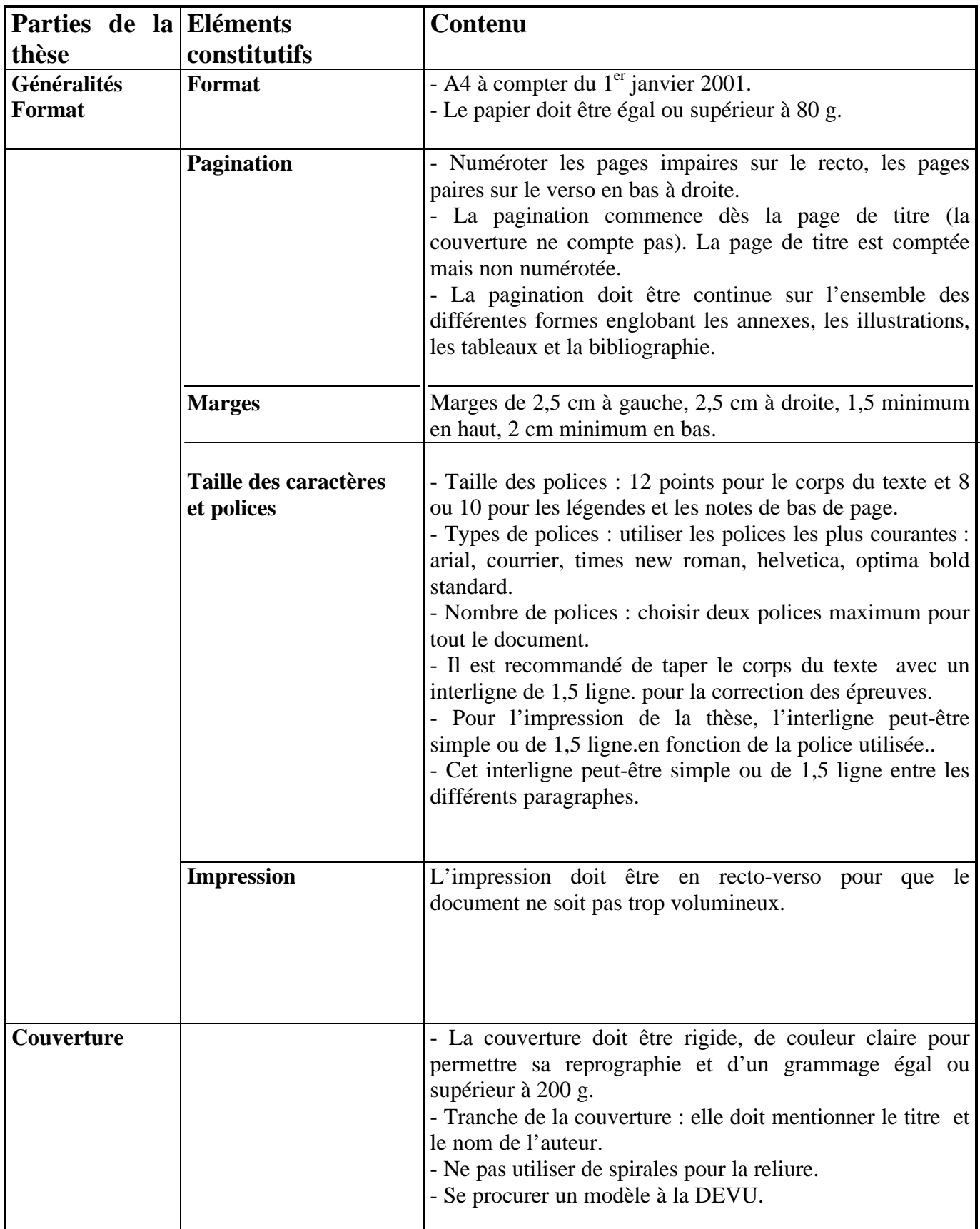

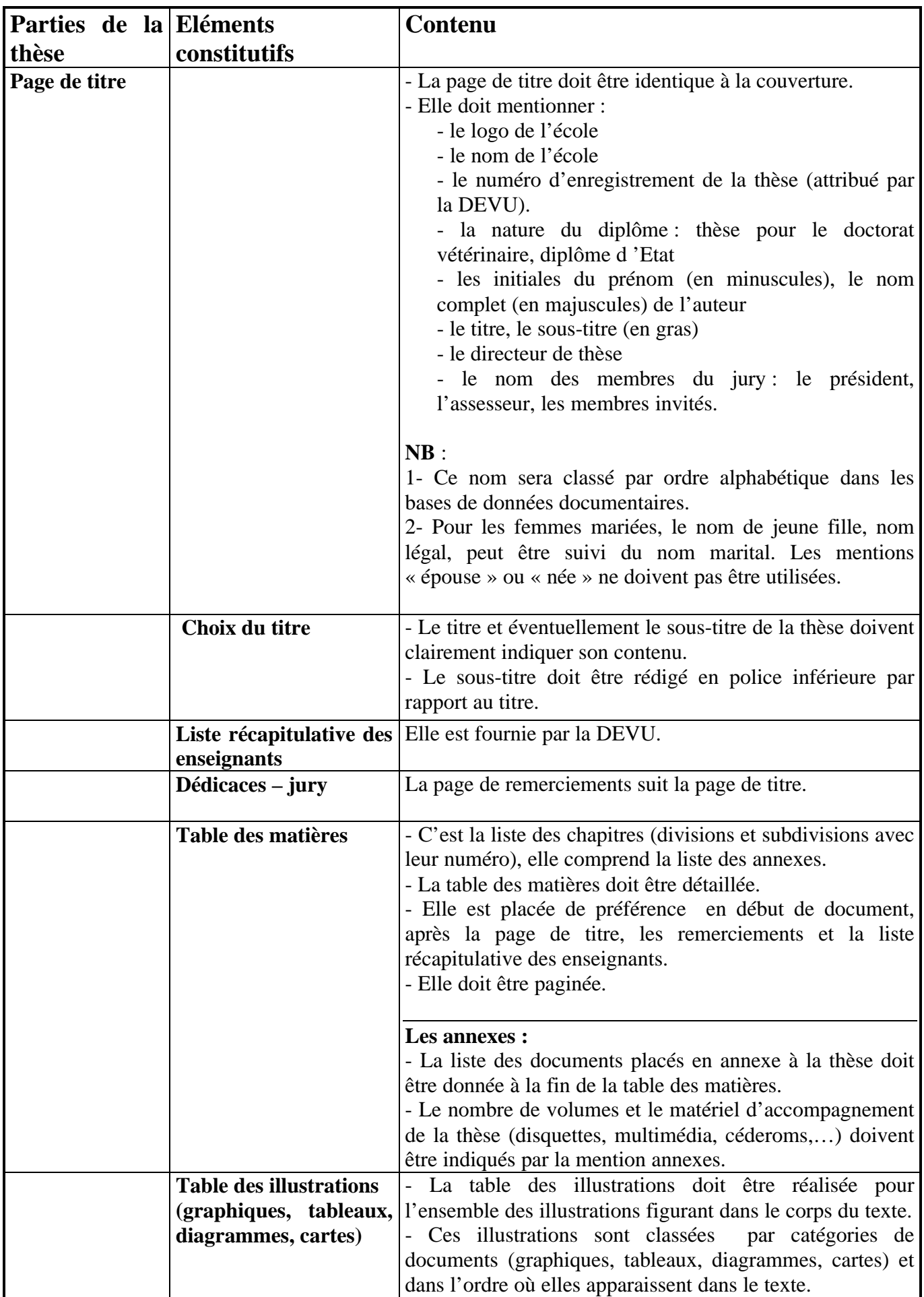

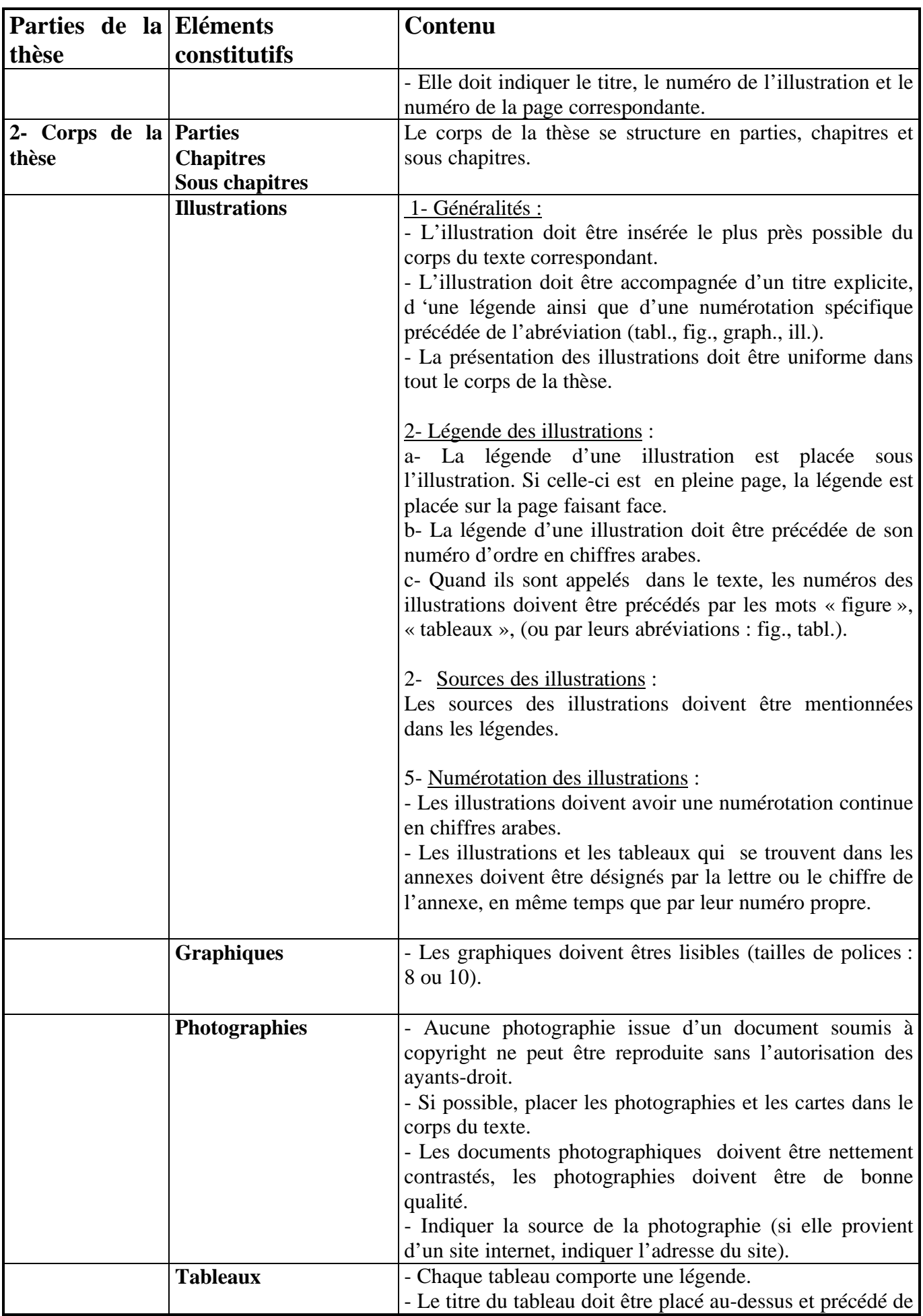

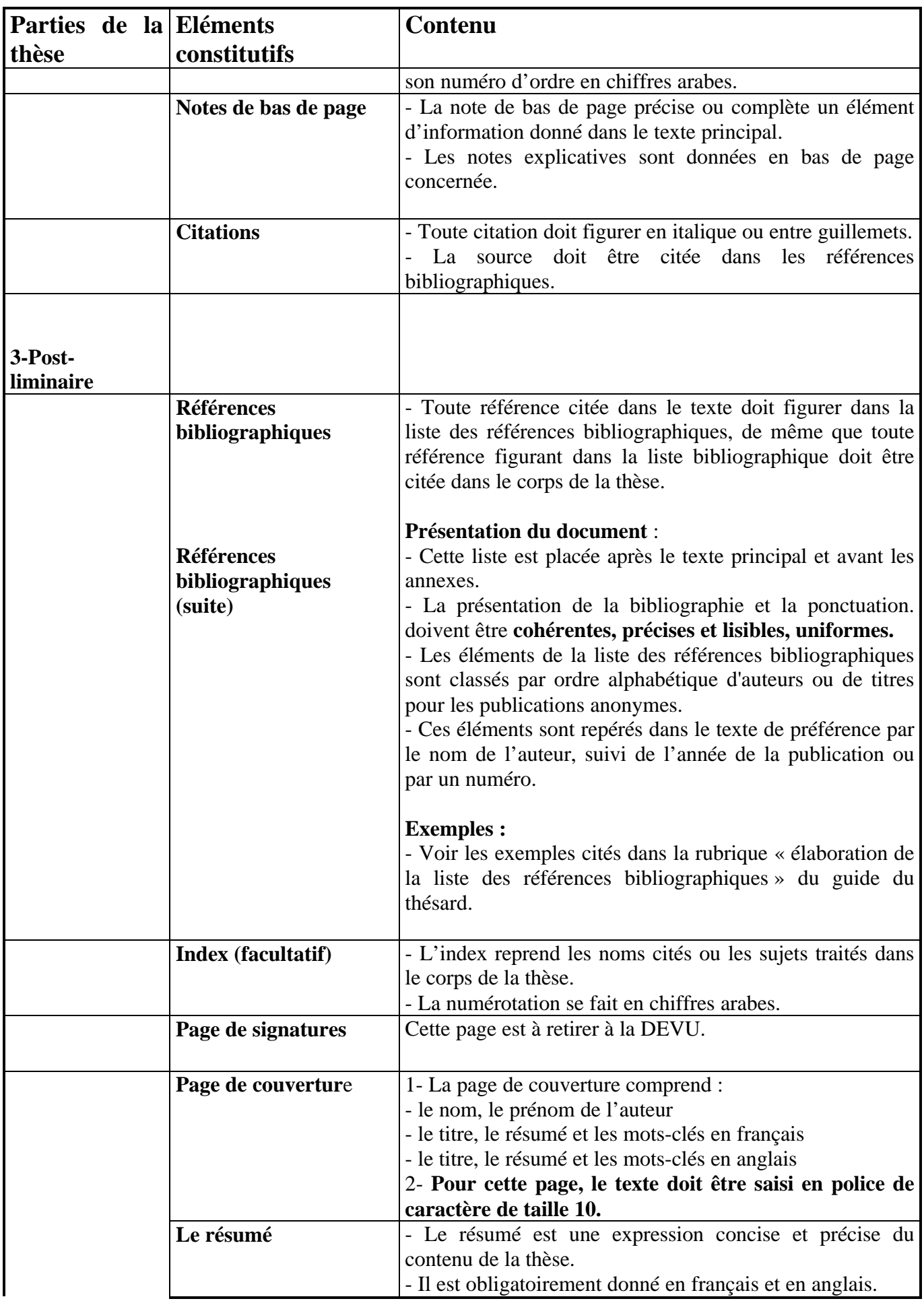

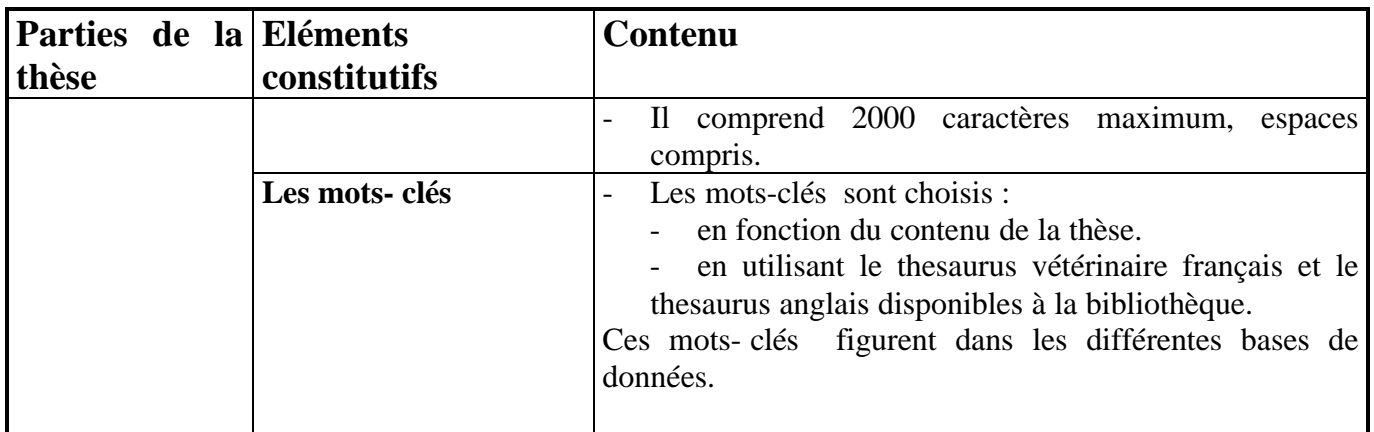

## **Pour en savoir plus pour faire vos recherches documentaires : Vous pouvez consulter les sites suivants** *:*

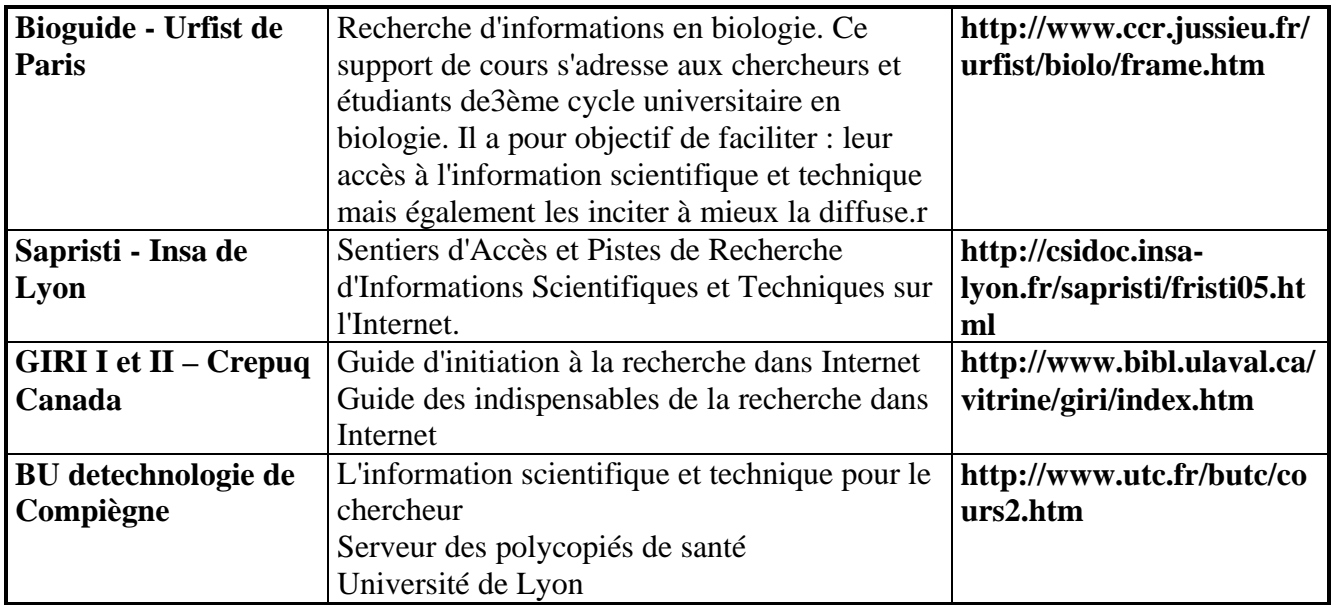